# Aplicação Da Fotogrametria E *Laser Scanning* No Levantamento De Edifícios Históricos Em Moçambique

Lauro Mota<sup>1</sup>, Alfredo Mota<sup>1</sup>, Fernando Leite<sup>2</sup>

<sup>1</sup>ALM Consultoria, Maputo, Mocambique e-mail de contacto: geral@alm-bim.com

2 Instituto Superior de Transportes e Comunicações, Maputo, Moçambique e-mail de contacto: fleite@isutc.ac.mz

*Resumo*— Métodos de levantamento com recurso à fotogrametria e/ou laser scanning têm sido utilizados em vários contextos de investigação e uso profissional em várias partes do mundo. No entanto, este facto não se reflecte em Moçambique, existe pouca ou praticamente nenhuma literatura disponível sobre este tema e a utilização no âmbito profissional também encontra-se em no seu estágio inicial. Moçambique possui uma rica herança cultural, incluindo uma série de importantes locais históricos e arqueológicos. Este artigo objectivou descrever o processo do levantamento de uma estrutura histórica presente em Moçambique — a igreja de São José de Lhanguene, localizada na cidade de Maputo — as ferramentas de documentação digital utilizadas e o procedimento de trabalho. Para realizar o levantamento, recorreu-se a duas técnicas: fotogrametria – de curto alcance, para obter dados em regiões de difícil acesso – e varejamento à laser para obter maior precisão em regiões em que era necessário proporcionar maior detalhe visual. Foram utilizados os *softwares*: openSfM, openMVS, CloudCompare e MeshLab. Por fim, concluiu-se que a fotogrametria e laser scanning têm elevado potencial de utilidade em Moçambique, podendo ser utilizadas no campo de levantamento e mapeamento, planeamento de uso da terra, desenvolvimento de infraestruturas e resposta a desastres naturais, fornecendo informações valiosas para uma ampla gama de partes interessadas.

*Index Terms*— Fotogrametria; LIDAR; Edifícios Históricos; Moçambique

## I. INTRODUÇÃO

As organizações/empresas cada vez mais recorrem à *softwares* e às tecnologias de informação para elaboração de projectos [6, 9]. Verifica-se que é atribuída maior importância em elaborar projectos com maior precisão e eficiência [5]. Algumas ferramentas que contribuem para este efeito são a fotogrametria e o laser scanning ou LIDAR, estas ferramentas permitem obter informações confiáveis sobre objectos físicos e o meio ambiente por meio do processo de registro, medição e interpretação de imagens fotográficas e padrões de imagens radiação eletromagnética [14]. Em Moçambique, existem vários edifícios que fazem parte do património do estado, muitos destes encontram-se em elevado estado de degradação ou em uso corrente. A reabilitação dos mesmos por vezes requer restauração total ao estado original dos mesmos, contexto em que o uso de métodos de levantamento e registo com elevada precisão são necessários.

Moçambique possui uma rica herança cultural, incluindo

uma série de importantes locais históricos e arqueológicos [2, 3]. A fotogrametria pode ser usada para criar modelos tridimensionais desses locais, deste modo esta ferramenta pode ser um recurso valioso para investigações e também contribuir para preservar estes importantes marcos históricos para as gerações futuras. Para além do que foi mencionado, a fotogrametria pode ser usada para criar modelos tridimensionais precisos de edifícios e outras estruturas, fornecendo informações valiosas para fins de projecto e construção. Essa tecnologia também pode ser usada para monitorar a condição dos edifícios ao longo do tempo, fornecendo dados importantes para fins de manutenção e reparo [23]. A abordagem ou técnica melhor em uma determinada situação de levantamento geralmente está associada ao custo de operação do equipamento. Em muitos projectos, a combinação e integração de diferentes sensores e técnicas é a solução ideal, em particular para pesquisar locais grandes e complexos e melhorar a extração de detalhes. A geração de modelos digitais para fins de levantamento ou de conservação frequentemente requer o uso de técnicas com as seguintes propriedades [8, 12, 14]:

- Precisão e confiabilidade, a menos que o trabalho seja feito para visualização simples e rápida;
- Portabilidade, devido a questões de acessibilidade, ausência de energia eléctrica, restrições físicas do local, etc.;
- Custo: quase todos projectos têm orçamentos limitados;
- Tempo: o tempo de levantamento é geralmente limitado em caso de levantamentos em locais em uso corrente, para não causar distúrbios nas obras ou ocupantes.
- Flexibilidade: devido à grande variabilidade e dimensões dos locais, a técnica de levantamento deve permitir diferentes escalas e ser aplicável em qualquer condição possível.

#### II. REVISÃO DA LITERATURA

Fotogrametria é o processo de usar fotografias para medir e gerar dados espaciais. O varejamento à laser recorre a lasers para medir a distância até um alvo gerar dados. Ambas as técnicas são usadas para criar modelos e mapas tridimensionais e são utilizadas em vários campos, incluindo topografia, engenharia e construção [28]. A fotogrametria iniciou com técnicas de fotogravura no final do século XIX, a seguir desenvolveu-se a fotogrametria aérea e posteriormente, no início do século XX iniciou a era da fotogrametria digital com o desenvolvimento de computadores. Nos últimos anos, os avanços em computação visual e machine learning levaram a novas técnicas fotogramétricas, tornando o campo cada vez mais acessível e com novas aplicações. Em fotogrametria, o processo de utilizar fotografias para medir e gerar mapas e dados espaciais envolve tirar uma série de fotografias sobrepostas de um objecto ou área de diferentes ângulos e usar modelos matemáticos especializados ou *softwares* para processar as imagens e extrair informações sobre a geometria, tamanho e posição dos objectos presentes no espaço em estudo. Essas informações podem ser utilizadas para criar modelos tridimensionais, mapas topográficos e vários outros tipos de dados espaciais. A fotogrametria é comumente usada nas áreas de levantamento, mapeamento e tem aplicações em uma ampla gama de indústrias como arquitectura, engenharia, construção e produção de filmes e jogos electrónicos [13, 14] Enquanto a fotogrametria recorre à sensores de imagem, geralmente sensores semicondutores metal-óxido complementar (CMOS), para detectar e transmitir informações usadas para formar imagens, o varejamento a laser, também conhecida como varejamento a laser tridimensional ou LIDAR (*Light Detection and Ranging*), é uma tecnologia que usa lasers para medir a distância até um alvo e gerar um modelo espacial detalhado do alvo [14]. Esta tecnologia funciona através da emissão de feixes electromagnéticos e da medição do tempo que estes levam para retornarem ao emissor após atingir o alvo. Ao repetir esse processo em uma área ampla, pode-se criar um modelo espacial altamente preciso do alvo. Este método possui elevada precisão e capacidade de capturar dados espaciais detalhados, geralmente fornece dados mais precisos em relação à fotogrametria [14]. Esta tecnologia iniciou com o desenvolvimento de telémetros a laser e holografia em meados do século XX e, desde então, é comumente utilizado em uma variedade de aplicações, incluindo topografia, engenharia, construção e preservação do património histórico. Os primeiros sistemas de varejamento a laser usavam métodos de medição de tempo de viagem ou mudança de fase para determinar a distância dos objectos. Com o avanço da tecnologia, o desenvolvimento de sistemas de varejamento a laser terrestre permitiu uma captura de dados mais eficiente e precisa em ambientes internos e externos.

#### *A. Processo geral para realizar fotogrametria*

A escolha dos métodos para análise dos dados obtidos por fotogrametria dependerá dos requisitos específicos do projecto, incluindo o número de imagens disponíveis, o tipo de objecto a ser modelado e a precisão desejada do modelo tridimensional. Para analisar os dados, existem vários métodos que podem ser utilizados. Neste artigo, optou-se por descrever um processo específico que envolve vários passos, que podem ser resumidos em [14]:

> • Aquisição de imagens: envolve tirar uma série de fotografias sobrepostas de um objeto ou área de diferentes ângulos.

- Orientação das imagens: envolve o uso de algoritmos matemáticos para determinar a posição e a orientação de cada fotografia no espaço tridimensional.
- Medição de pontos: envolve a extração de informações sobre a forma, tamanho e posição dos objectos nas imagens, identificando pontos comuns nas fotografias sobrepostas e medindo a distância entre estes.
- Triangulação: envolve o uso das posições tridimensionais dos pontos medidos para criar um modelo tridimensional do objecto ou área.
- Mapeamento: envolve o uso do modelo tridimensional para criar mapas ou outros tipos de dados espaciais.

## *A..1 Fase 1 - Alinhar fotografias*

O objectivo do alinhamento de imagens é alinhar as imagens capturadas de diferentes pontos de vista em um sistema de coordenadas comum e determinar a orientação e a posição relativa de cada imagem, de modo que os pontos correspondentes nas imagens possam ser identificados. Existem vários métodos para alinhar imagens:

- Alinhamento baseado em recursos: recursos distintos nas imagens, como cantos ou bolhas, são detectados e usados para identificar pontos correspondentes em várias imagens. A orientação relativa e a posição das imagens podem então ser estimadas com base nas correspondências.
- Registro automático de imagem: abordagem baseada em algoritmo para alinhamento de imagem que não requer intervenção manual. Este funciona combinando recursos nas imagens, como bordas ou texturas, e estimando a orientação relativa e a posição das imagens com base nessas correspondências.
- Ajustamento de pacotes: algoritmo de optimização iterativo que é comumente usado em fotogrametria para refinar a orientação relativa e a posição das imagens.

### *A..2 Fase 2 - Gerar nuvem densa*

Uma nuvem de pontos densa é um conjunto de pontos em coordenadas espaciais que representam o objecto de forma detalhada e precisa. A geração de nuvens densas envolve dois componentes:

> • *Structure from Motion* (SfM): técnica que recorre a um conjunto de imagens bidimensionais para gerar um modelo tridimensional de um objecto através da orientação relativa estimada e a posição das imagens para gerar uma representação de nuvem de pontos densa do objecto ou ambiente. SfM é baseada nos princípios da geometria projetiva e visão computacional, a relação entre pontos tridimensionais em um objecto e

suas projeções bidimensionais correspondentes em uma imagem pode ser descrita usando uma matriz de projeção. Esta matriz define o mapeamento entre pontos tridimensionais e suas projeções bidimensionais correspondentes, e pode ser estimada por meio de algoritmos baseados no método de mínimos quadrados [7].

As equações apresentadas à seguir são a base da maioria dos algoritmos SfM. Os algoritmos específicos usados para implementar essas equações podem variar dependendo do *software* utilizado.

<span id="page-2-1"></span><span id="page-2-0"></span>
$$
\mathbf{f}_i = \mathbf{F}(I_i) \tag{1}
$$

$$
\mathbf{m}_{ij} = \mathbf{M}(\mathbf{f}_i, \mathbf{f}_j) \tag{2}
$$

onde:

- f<sup>i</sup> é o conjunto de recursos detectados na imagem I<sup>i</sup>
- $m_{ii}$  é o conjunto de recursos correspondentes entre imagens  $I_i$  e  $I_j$
- F é a função de detecção de recursos
- M é a função de correspondência de recursos

A equações [1](#page-2-0) e [2,](#page-2-1) definem que quando os recursos forem detectados, estes serão comparados entre as imagens usando um algoritmo de correspondência de recursos.

<span id="page-2-2"></span>
$$
\mathbf{P}_i = \mathbf{P}(\mathbf{m}_i) \tag{3}
$$

onde:

P<sub>i</sub> é a posição da câmera I<sub>i</sub>

 $P$  é a função de movimento da estrutura  $I_i$ 

Depois dos recursos serem combinados (equação [3\)](#page-2-2), a posição 3D de cada câmera pode ser estimada através dos recursos correspondentes para resolver um sistema de equações.

<span id="page-2-3"></span>
$$
\mathbf{P} = \mathbf{P}(I_1, I_2, \dots, I_n) \tag{4}
$$

onde:

P é a nuvem densa do objecto

 $P(I_1, I_2, ..., I_n)$  são um conjunto de imagens que se sobrepõem

<span id="page-2-4"></span>A nuvem densa de pontos (equação [4\)](#page-2-3) é gerada usando as posições 3D das câmeras e os recursos correspondentes.

$$
\mathbf{M} = \mathbf{M}(\mathbf{P})\tag{5}
$$

onde:

M é a malha do objecto

P é a nuvem densa do objecto

A malha do objecto (equação [5\)](#page-2-4) é gerada a partir da densa nuvem de pontos através de um algoritmo de geração de malha.

• Estéreo de múltiplas visualizações (MVS): recorre aos resultados fornecidos pelo SfM através de pontos correspondentes em várias imagens e, em seguida, utiliza essas correspondências para triangular a posição de cada ponto para gerar uma representação de nuvem de pontos densa.

<span id="page-2-5"></span>
$$
\mathbf{E} = \mathbf{K}'_1 \begin{bmatrix} \mathbf{R} & \mathbf{T} \end{bmatrix} \mathbf{K}_1 \tag{6}
$$

onde:

- E é a matriz essencial que descreve a geometria epipolar entre duas imagens
- $\mathbf{K}_1$  e  $\mathbf{K}'_1$  são as matrizes de calibração da câmera das duas imagens
- R e T são as matrizes de rotação e translação que descrevem a posição relativa de duas câmeras

<span id="page-2-6"></span>A geometria epipolar entre duas imagens é a relação geométrica entre os pontos correspondentes nas duas imagens ( [6\)](#page-2-5).

$$
C(\mathbf{p}_1, \mathbf{p}_2) = f(I_1(\mathbf{p}_1), I_2(\mathbf{p}_2))
$$
 (7)

onde:

 $C(\mathbf{p}_1, \mathbf{p}_2)$  é a função de custo de correspondência entre dois pixels  $p_1$  e  $p_2$  em duas imagens  $I_1$  e  $I_2$  respectivamente

f é a função de custo de correspondência

A função de custo correspondente (equação [7\)](#page-2-6) mede a semelhança entre dois pixels em duas imagens. Há uma variedade de funções de custo correspondentes que podem ser usadas, como a soma das diferenças quadradas ou a correlação cruzada normalizada.

<span id="page-2-7"></span>
$$
d(\mathbf{p}) = C(\mathbf{p}, \mathbf{p}_d) \tag{8}
$$

onde:

- $d(\mathbf{p})$  é a profundidade estimada do pixel p
- $p_d$  é um pixel na segunda imagem que é projetado no pixel  $p$  na primeira imagem

O algoritmo de estimativa de profundidade (equação [8\)](#page-2-7) utiliza a função de custo correspondente para estimar a profundidade de cada pixel na primeira imagem. Isso é feito encontrando o pixel na segunda imagem que tem o menor custo de correspondência com o pixel na primeira imagem.

<span id="page-3-0"></span> $\mathbf{P} = \{ \mathbf{p} | d(\mathbf{p}) \in \text{definido} \}$  (9)

onde:

#### P é a nuvem densa do objecto

Uma vez estimada a profundidade de cada pixel na primeira imagem, uma densa nuvem de pontos da cena pode ser gerada através da projecção dos pixels da primeira imagem no espaço 3D usando as profundidades estimadas ( [9\)](#page-3-0).

## *A..3 Fase 3 - Gerar de mapas de profundidade*

Mapa de profundidade é uma imagem ou canal de imagem que contém informações relacionadas à distância das superfícies dos objectos em um ambiente de um determinado ponto de vista. Nesta fase, com recurso aos resultados gerados com o MVS, é gerada uma representação bidimensional da profundidade do ambiente ou objecto.

#### *A..4 Fase 4 - Gerar malha*

Existem vários métodos usados para gerar malhas, dos quais o mais comum é o de triangulação, este envolve a reconstrução da geometria de um objecto ou ambiente através da ligação de um conjunto de pontos espaciais, ou pontos de amarração, para formar triângulos. Esse processo é conhecido como triangulação e pode ser executado usando algoritmos como a triangulação de Delaunay ou a triangulação de Delaunay restrita [4].

## *A..5 Fase 5 - Gerar textura*

O processo de criar uma representação visual da superfície de um objecto ou ambiente em três dimensões, com a cor e textura geralmente envolve a criação de um mapa de textura baseado em imagem da superfície de um objecto, que pode então ser aplicado a um modelo tridimensional do mesmo. Este mapa é criado tirando várias imagens do objeto de diferentes ângulos e, em seguida, usando um algoritmo ou *software* para unir as imagens em um único mapa de textura.

#### *B. Processo para realizar varejamento a laser*

Tal como em fotogrametria, a escolha dos métodos para análise dos dados obtidos por varejamento a laser dependerá dos requisitos específicos do projecto. A principal diferença que o varejamento à laser possui com fotogrametria em termos de processo de trabalho é que este inicia logo com a nuvem de pontos gerada pelo equipamento. Varejamento à laser envolve vários passos, que podem ser resumidos em:

> • Levantamento de dados com recurso ao equipamento de varejamento à laser. Os dados são obtidos em forma de nuvens de pontos.

- Alinhamento da nuvem de pontos: remoção de quaisquer erros, ruídos ou valores discrepantes nos dados. Esta fase envolve o alinhamento de vários varejamentos a um sistema de coordenadas comum, removendo pontos duplicados.
- Processamento da nuvem de pontos: a nuvem de pontos é processada para extrair a geometria tridimensional dos objectos no levantamento. Esta fase envolve segmentar a nuvem de pontos em diferentes objectos, classificando os objectos com base em seu tipo e gerando modelos tridimensionais dos mesmos.
- Geração do modelo: A nuvem de pontos processada é usada para criar um modelo tridimensional do ambiente. Esta etapa envolve a criação de uma malha a partir da nuvem de pontos e a aplicação de texturas e materiais ao modelo para torná-lo mais realista.

#### III. METODOLOGIA/MÉTODOS

A natureza desta pesquisa é quantitativa, procurou-se determinar parâmetros de levantamento através de algoritmos descritos anteriormente em II.

Quanto ao tipo de pesquisa este foi do tipo, descritivo. Onde foram descritas as características de parâmetros do levantamento com recurso à fotogrametria e varejamento a laser.

O processo de levantamento para fotogrametria consistiu em realizar os processos descritos nas Fases 1, 2, 3, 4 e 5 (secção II). Por outro lado, o processo de levantamento via varejamento a laser consistiu em realizar os processos descritos nas Fases 2, 3, 4, e 5, uma vez que a nuvem de pontos é o produto obtido directamente pelo equipamento.

#### IV. RESULTADOS

#### *A. Paróquia de São José*

A Paróquia Missão de S. José de Lhanguene foi criada por D. António Barroso a 21 de Junho de 1892, com o nome de Missão de S. José de Maxanguene, primeiro e depois passou a escrever-se Lhanguene. A Igreja actual, com uma área de 50 por 16 metros, foi inaugurada em 1935 e substituiu a Igreja construída em 1900. A estrutura possui um estilo arquitectónico com detalhes neogóticos.

A integração da fotogrametria e varejamento à laser permitiu fornecer uma representação mais abrangente do levantamento em causa neste artigo. Esta integração implicou:

- Levantamento de dados fotogramétricos e de varejamento a laser.
- Alinhar nuvens de pontos geradas por ambos métodos para criar um sistema de coordenadas comum, de modo que que ambos conjuntos de dados possam ser utilizados para criar uma representação tridimensional abrangente. Isto foi alcançado com recurso ao *software* CloudCompare.

• Os dados integrados foram avaliados quanto à precisão para garantir que a representação fosse adequada ao propósito pretendido.

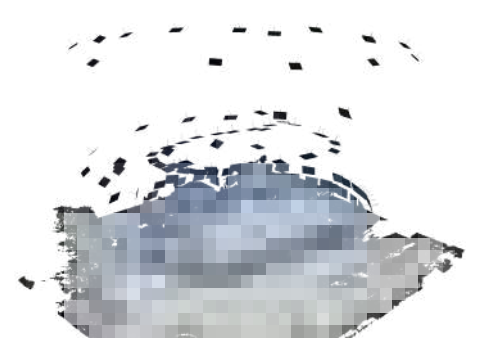

<span id="page-4-0"></span>Figura 1 Posicionamento de câmeras em fotogrametria. Fonte: Autor

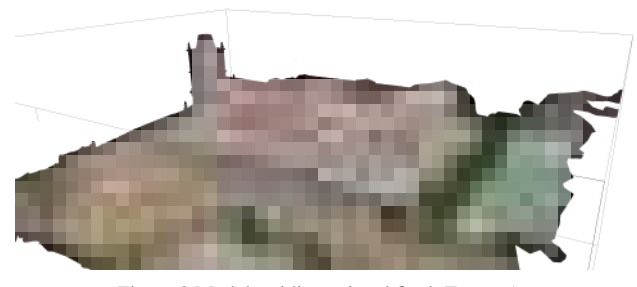

Figura 2 Modelo tridimensional final. Fonte: Autor

<span id="page-4-4"></span>Após o levantamento dos dados, a informação foi processada com recurso aos algoritmos de análise descritos anteriormente. Foi utilizado o seguinte procedimento para o fluxo de trabalho de processamento:

- 1. Foram feitas 309 fotografias em variados ângulos com recurso a várias câmaras fotográficas e um drone, Figura [1;](#page-4-0)
- 2. Foi realizado o processamento da nuvem de pontos, Figura [3;](#page-4-1)
- 3. Foi realizado o processamento de mapas de profundidade;
- 4. Foi realizado o processamento da nuvem densa, Figura [4;](#page-4-2)
- 5. Foi realizado o processamento da malha, Figura [5;](#page-4-3)
- 6. Foi realizado o processamento de texturas, Figura [2;](#page-4-4)
- 7. Geração de ortomosaicos, modelos de elevação digital e modelos do formato OBJ que posteriormente podem ser importados para *softwares* como Archicad, ou AutoCAD ou QGIS Figura [7.](#page-5-0)

A Figura [3](#page-4-1) apresenta a nuvem de pontos gerada, com 180,244 pontos. O tempo de processamento nesta fase foi de 2 minutos. A qualidade das imagens usadas para gerar a nuvem de pontos afecta a precisão do modelo. Imagens de

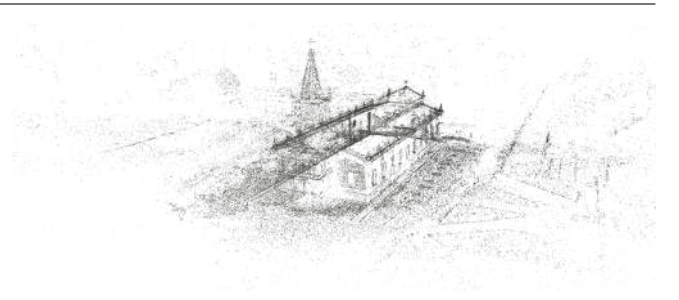

Figura 3 Nuvem de pontos. Fonte: Autor

<span id="page-4-1"></span>alta resolução capturadas sob condições ideais de iluminação produzem nuvens de pontos de melhor qualidade. O alinhamento preciso das fotografias é crucial para gerar uma nuvem de pontos precisa. O *software* utilizado para alinhar as fotografias deve identificar corretamente os pontos comuns entre as imagens. As nuvens de pontos podem ser exportadas para vários formatos de arquivo para uso em diferentes programas de *software*. A compatibilidade com o *software* usado para visualização e análise deve ser considerada ao selecionar formatos de arquivo.

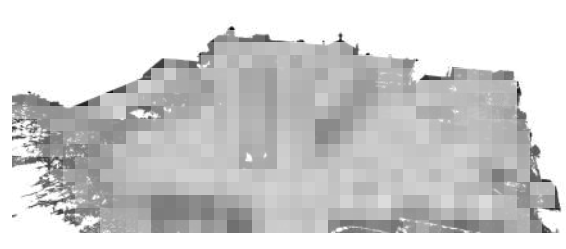

<span id="page-4-2"></span>Figura 4 Nuvem densa. Fonte: Autor

A Figura [4](#page-4-2) apresenta a nuvem densa, com 117.226.462 pontos. Nuvens densas geralmente são computacionalmente intensivas e é importante considerar os requisitos de hardware e *software* para garantir que o processamento possa ser concluído com eficiência, esta fase teve um tempo de processamento total de 157 minutos. A densidade de ponto de uma nuvem densa determina o nível de detalhe que é capturado no modelo. Uma densidade de pontos mais alta resultará em um modelo mais detalhado, mas também exigirá mais tempo de processamento e espaço de memória. A nuvem densa gerada geralmente pode conter ruído ou erros devido a diversos factores, como movimento da câmera ou condições de iluminação. É importante aplicar técnicas de redução de ruído para garantir que o modelo seja preciso.

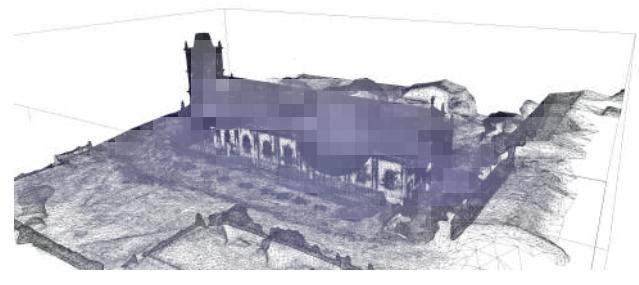

Figura 5 Malha gerada. Fonte: Autor

<span id="page-4-3"></span>A Figura [5](#page-4-3) apresenta a malha gerada, a resolução da malha determina o nível de detalhe no modelo. Uma malha de resolução mais alta capturará mais detalhes, mas também exigirá mais poder de processamento e espaço de armazenamento. No caso do modelo da igreja, o tempo de processamento total da malha foi de 31 minutos.

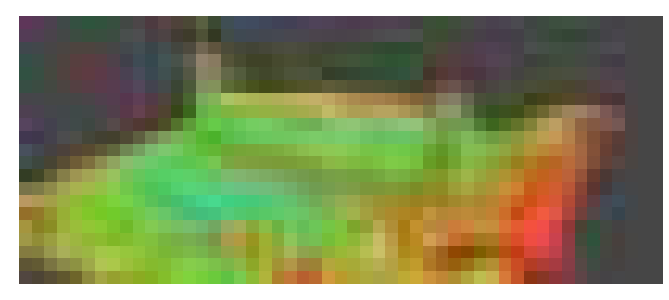

Figura 6 Isovalores de intervalo de confiança. Fonte: Autor

<span id="page-5-1"></span>A Figura [6](#page-5-1) apresenta isovalores de intervalo de confiança, em que vermelho indica baixa confiança e verde elevada confiança. Este levantamento é um exemplo claro de quão poderosa a tecnologia pode ser para a documentação de estruturas históricas, o objectivo de aplicação de fotogrametria e varejamento à laser foi atingido com baixo custo de operação e em curto tempo.

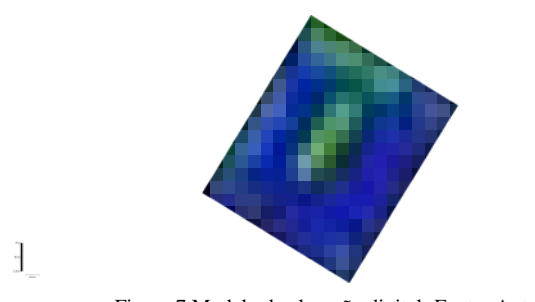

<span id="page-5-0"></span>Figura 7 Modelo de elevação digital. Fonte: Autor

A resolução das imagens usadas para gerar um modelo de elevação digital (MED), Figura [7,](#page-5-0) determina o nível de detalhe que pode ser capturado. Imagens de resolução mais alta fornecem informações de terreno mais detalhadas, o que, por sua vez, resulta em MED mais precisos. Os parâmetros da câmera, como distância focal e distorção, precisam ser calibrados com precisão para garantir um MED preciso. É recomendado o uso de pontos de controlo para melhorar a precisão do MED. Estes pontos com coordenadas de conhecidas que são identificadas nas imagens e utilizadas para melhorar a precisão do modelo. A complexidade do terreno pode ter um impacto na precisão do MED. Terrenos íngremes ou áreas com vegetação densa podem ser um desafio para processar e podem resultar em menor precisão. Os parâmetros de processamento usados para gerar o MED, como densidade de pontos, filtragem e métodos de interpolação, podem ter um impacto na precisão do modelo. A consideração cuidadosa desses parâmetros é necessária para garantir a precisão do produto final.

## V. CONCLUSÕES

A fotogrametria e laser scanning podem ser aplicados em qualquer situação em que o objecto a ser medido possa ser registrado fotograficamente ou observado a olho nú. O principal objectivo da destas ferramentas é criar uma representação digital ou gráfica tridimensional de um determinado objecto. No entanto, esse processo não é directo, pois a redução de um objecto tridimensional a uma imagem bidimensional leva à perda de informações. A informação que falta deve ser reconstruída por meio de transformações matemáticas e pela compreensão do processo óptico que cria uma imagem. O resultado final requer o uso de instrumentos apropriados e a aplicação de modelos matemáticos, aliados ao conhecimento, experiência e habilidade humana. Estas ferramentas têm elevado potencial de utilidade em Moçambique, podendo ser utilizadas no campo de levantamento e mapeamento, possibilitando a criação de mapas precisos e actualizados que podem ser utilizados em planeamento de uso da terra, desenvolvimento de infraestrutura e resposta a desastres naturais, fornecendo informações valiosas para uma ampla gama de partes interessadas.

O levantamento efectuado e imagens geradas da igreja São José de Lhanguene poderão ser usadas como pontos de referência para monitoramento futuro deste edifício.

#### AGRADECIMENTOS

O sucesso desta investigação, deveu-se em grande parte ao apoio prestado pela paróquia de São José de Lhanguene. Este estudo foi inteiramente financiado pelos autores.

[1] 2022. *"Innovations in Photogrammetry and Remote Sensing Modern Sensors, New Processing Strategies and Frontiers in Applications."* In, ed Francesco; Francesco Pirotti Mancini. Basel: MDPI.

[2] 2012. Ministério da Cultura. Acesso em: 24-01- 2023. [http://www.micult.gov.mz/index.php?](http://www.micult.gov.mz/index.php?option=com_content&view=category&id=20&Itemid=19) [option=com\\_content&view=category&id=20&](http://www.micult.gov.mz/index.php?option=com_content&view=category&id=20&Itemid=19) [Itemid=19](http://www.micult.gov.mz/index.php?option=com_content&view=category&id=20&Itemid=19)

[3] 2023. Wikipedia, a enciclopédia livre. Acesso em: 24-01-2023. [https://pt.wikipedia.org/](https://pt.wikipedia.org/wiki/Lista_do_patrim�nio_edificado_em_Mo�ambique) [wiki/Lista\\_do\\_património\\_edificado\\_em\\_](https://pt.wikipedia.org/wiki/Lista_do_patrim�nio_edificado_em_Mo�ambique) [Moçambique](https://pt.wikipedia.org/wiki/Lista_do_patrim�nio_edificado_em_Mo�ambique)

[4] Abdel-Aziz, Y. I., and H. M. Karara. 2015. *"Direct Linear Transformation from Comparator Coordinates into Object Space Coordinates in Close-Range Photogrammetry."* Photogrammetric Engineering Remote Sensing 81 (2):103-107. doi: 10.14358/pers.81.2.103.

[5] Al-tameemi, Hussein. 2022. *"Laser Scanning in Construction Management A Review."* International Engineering and Technology Management Summit 2022– ETMS2022, Turkey.

[6] Colomina, I., and P. Molina. 2014. *"Unmanned aerial systems for photogrammetry and remote sensing: A review."* ISPRS Journal of Photogrammetry and Remote Sensing 92:79-97. doi: 10.1016/j.isprsjprs.2014.02.013.

[7] Gao, L., Y. Zhao, J. Han, and H. Liu. 2022. *"Research on Multi-View 3D Reconstruction Technology Based on SFM."* Sensors (Basel) 22 (12). doi: 10.3390/s22124366.

[8] Hassan, Amin Talha; Dieter Fritsch. 2019. *"Integration of Laser Scanning and Photogrammetry in 3D/4D Cultural Heritage Preservation – A Review."* International Journal of Applied Science and Technology 9 (4):16. doi: 10.30845/ijast.v9n4p9.

[9] Konecny, Gottfried. 2014. *"Geoinformation Remote Sensing, Photogrammetry and Geographic Information Systems."* In. USA: CRC Press.

[10] Kutlu, Izzettin; Asena Soyluk. 2022. *"Developing a Novel Photogrammetry Methodology in Cultural Heritage Documentation: Mardin Melik Mahmut Mosque."* International Conference On Engineering Technologies, Konya, Turkey.

[11] Linder, Wilfried. 2016. *"Digital Photogrammetry: A Practical Course."* In. Berlin: Springer Verlag.

[12] Luhman, Thomas; Stuart Robson, Stephen Kyle, Ian Harley. 2011. *"Close Range Photogrammetry Principles, Techniques and Applications."* In. Scotland: Whittles Publishing.

[13] Luhmann, Thomas; Stuart Robson, Stephen Kyle. 2020. *"Close-Range Photogrammetry and 3D Imaging"* In. Berlin: Walter de Gruyter.

[14] Nur Sazaly, Alysa; Mohd Farid Mohd Ariff, Ahmad Firdaus Razali. 2022. *"Usage of Micro UAV for Forensic Photogrammetry"* Open International Journal of Informatics 10:12.

[15] Palčák, Michal, Pavol Kudela, Miriam Fandáková, and Juraj Kordek. 2022. *"Utilization of 3D Digital Technologies in the Documentation of Cultural Heritage: A Case Study of the Kunerad Mansion (Slovakia)."* Applied Sciences 12 (9). doi: 10.3390/app12094376.

[16] Rahaman, Hafizur, and Erik Champion. 2019. *"To 3D or Not 3D: Choosing a Photogrammetry Workflow for Cultural Heritage Groups."* Heritage 2 (3):1835-1851. doi: 10.3390/heritage2030112.

[17] Remondino, Fabio. 2011. *"Heritage Recording and 3D Modeling with Photogrammetry and 3D Scanning."* Remote Sensing 3 (6):1104-1138. doi: 10.3390/rs3061104.

[18] Schenk, T. 2005. Department of Civil and Environmental Engineering and Geodetic Science.

[19] Setiady, R. Rogers Dwiputra, Fussy Mentari Dirgantara, Reza Rendian Septiawan, Umar Ali Ahmad, Muhammad Arham Irsyad, Muhammad Emir Ghiffari, and Miftah Amirul Amin. 2022. *"Photogrammetry to maintain heirloom authenticity."* [CEPAT] Journal of Computer Engineering: Progress, Application and Technology 1 (01). doi: 10.25124/cepat.v1i01.4839.

[20] Shan, Jie; Charles K. Toth. 2018. *"Topographic Laser Ranging and Scanning: Principles and Processing."* In. USA: CRC Press.

[21] Valença, Jónatas; Eduardo Júlio; Helder Araújo. 2007. *"Aplicações De Fotogrametria Na Monitorização De Estruturas."* ICM A Instrumentação Científica e a Metrologia Aplicadas à Engenharia Civil.

[22] Valença, Jónatas; Eduardo Júlio; Helder Araújo; José Príncipe. 2008. *"Inspecção de Estruturas de Betão com Laser Scanning, Análise Multi-Espectral e Processamento de Sinal."* Encontro Nacional Betão Estrutural.

[23] Vileikis, O., and F. Khabibullaeyev. 2021. *"Application of Digital Heritage Documentation for Condition Assessments and Monitoring Change in Uzbekistan."* IS-PRS Annals of the Photogrammetry, Remote Sensing and Spatial Information Sciences VIII-M-1-2021:179-186. doi: 10.5194/isprs-annals-VIII-M-1-2021-179-2021.

[24] Wang, Jiehui, Tianqi Yi, Xiao Liang, and Tamon Ueda. 2022. *"Application of 3D Laser Scanning Technology Using Laser Radar System to Error Analysis in the Curtain Wall Construction."* Remote Sensing 15 (1). doi: 10.3390/rs15010064.

[24] Westoby, M. J., J. Brasington, N. F. Glasser, M. J. Hambrey, and J. M. Reynolds. 2012. *"'Structure-from-Motion' photogrammetry: A low-cost, effective tool for geoscience applications."* Geomorphology 179:300-314. doi: 10.1016/j.geomorph.2012.08.021.

[26] Wolf, Paul R.; Bon A. Dewitt, Benjamin E. Wilkinson. 2014. *"Elements of Photogrammetry With Applications in GIS."* In: McGraw-Hill.

[27] Yves Egels, Michel Kasser. 2002. *"Digital Photogrammetry"* In. New York: Taylor Francis.